#### เอกสารแนบ 5

**แบบ บก.06**

# **ตารางแÿดงวงเงินงบประมาณที่ได้รับจัดÿรรและรายละเอียดค่าใช้จ่าย การจัดซื้อจัดจ้างที่มิใช่งานก่อÿร้าง**

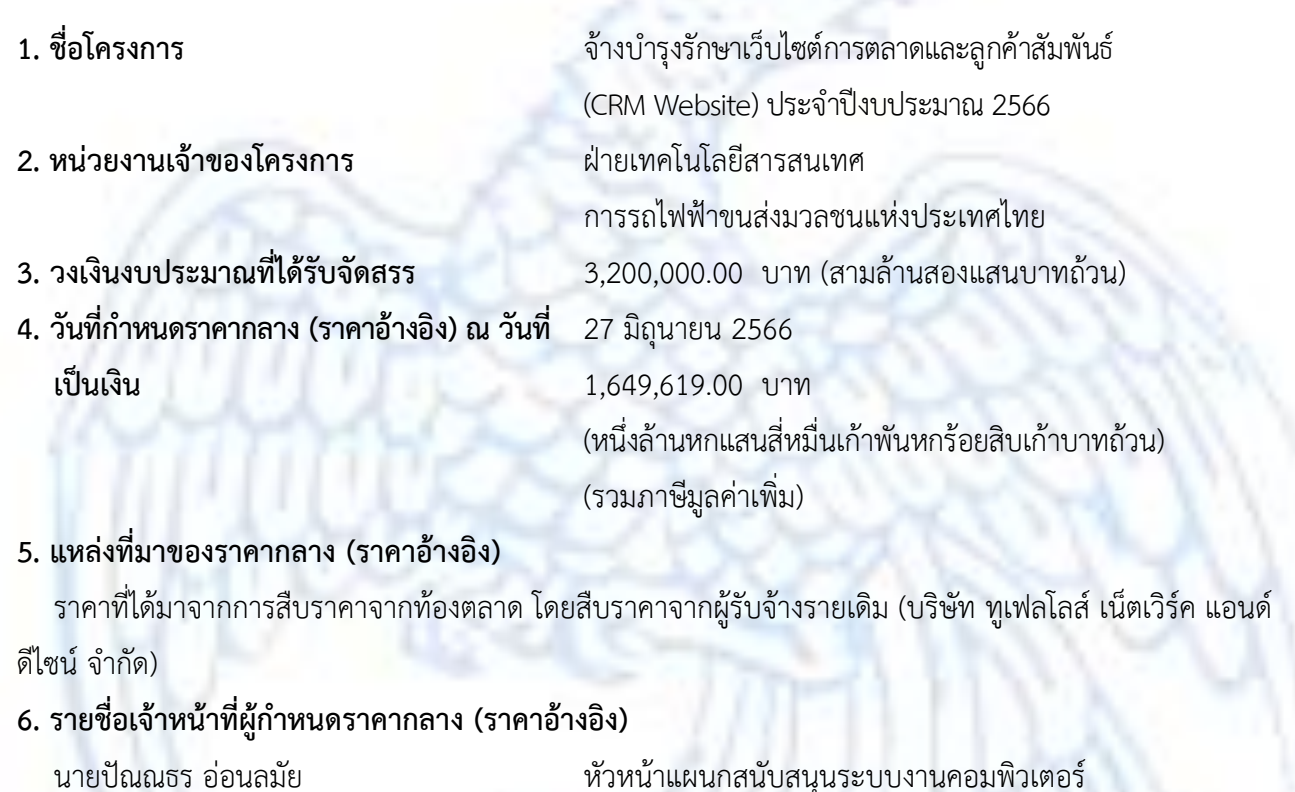

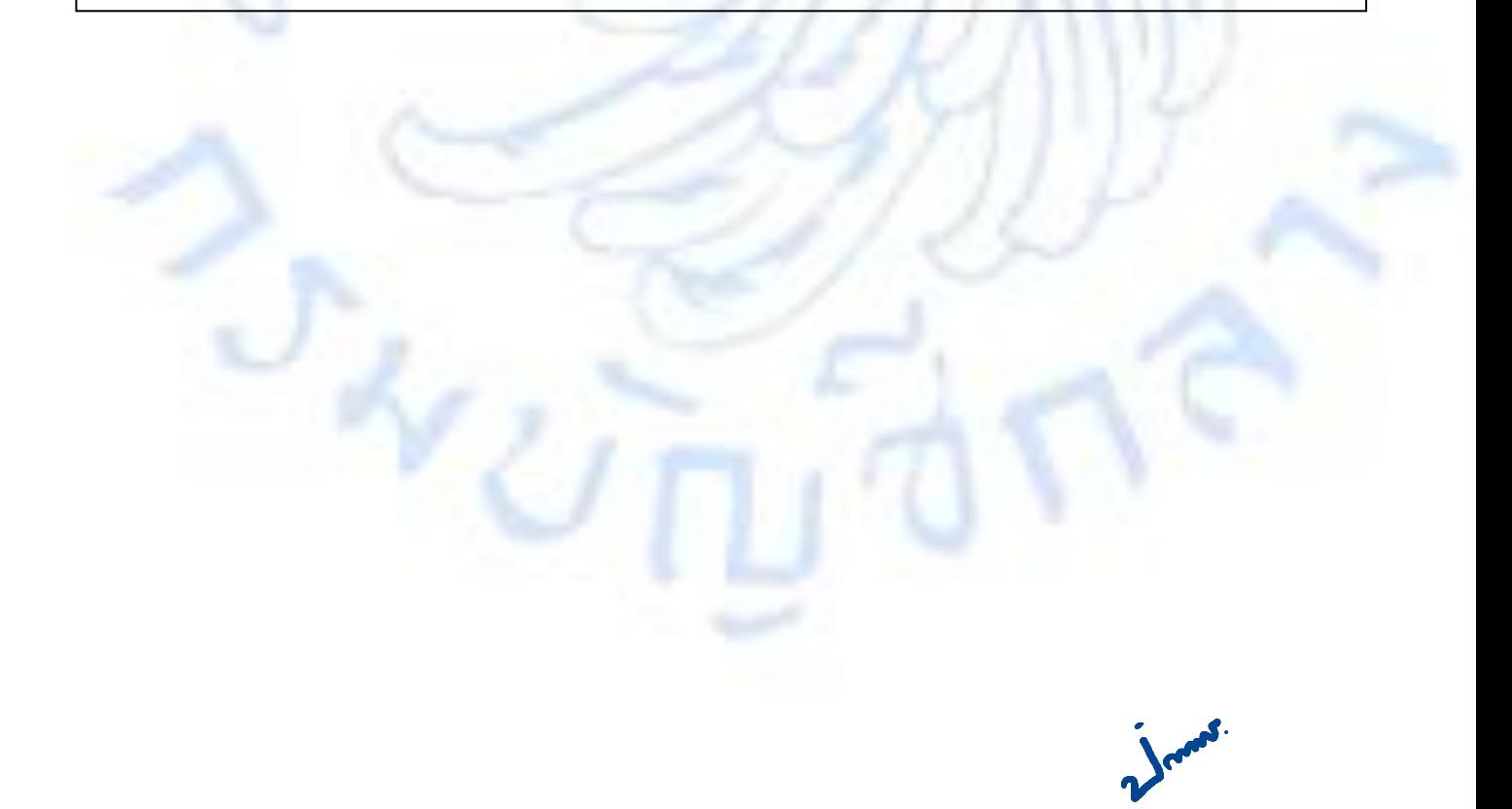

## <u>ขอบเขตของงานจ้างบำรุงรักษา</u> **เว็บไซต์การตลาดและลูกค้าÿัมพันธ์(CRM Website) ประจ าปีงบประมาณ 2566**

### <u>1. เหตุผลความจำเป็น</u>

การรถไฟฟ้าขนส่งมวลชนแห่งประเทศไทย (รฟม.) ได้มีเว็บไซต์การตลาดและลูกค้าสัมพันธ์ (CRM Website) เพื่อใช้สำหรับรวบรวม นำเสนอข้อมูลด้านการตลาดและลูกค้าสัมพันธ์ ให้แก่ลูกค้าและ ้ประชาชนรับทราบ อีกทั้งใช้เป็นช่องทางในการสนับสนุนให้การดำเนินงานของระบบการตลาดและลูกค้า ้สัมพันธ์ (CRM System & Social Listening) และระบบ Application ให้บริการข้อมูลรถไฟฟ้า MRT มีประสิทธิภาพดียิ่งขึ้น รวมทั้งตอบสนองความต้องการของลูกค้าและประชาชน ได้อย่างถูกต้อง สะดวก และ รวดเร็ว โดยเว็บไซต์ฯ ดังกล่าว จะสิ้นสุดระยะเวลาการรับประกัน ในวันที่ 9 มกราคม 2566 ทั้งนี้ เพื่อให้ เว็บไซต์การตลาดและลูกค้าสัมพันธ์ (CRM Website) สามารถใช้งานได้อย่างต่อเนื่องมีประสิทธิภาพ รฟม. จึงจำเป็นต้องต่อระยะเวลาการรับประกันและจ้างบำรุงรักษาระบบประเมินผลการปฏิบัติงานต่อไป

### **2. วัตถุประÿงค์**

รฟม. มีความประสงค์จะต่อระยะเวลาการรับประกันและจ้างบำรุงรักษาเว็บไซต์การตลาดและลูกค้า ้ สัมพันธ์ (CRM Website) เพื่อให้เว็บไซต์ฯ สามารถใช้งานได้อย่างต่อเนื่องและมีประสิทธิภาพ รวมทั้งปรับปรุง ให้สามารถตอบสนองความต้องการของผู้ใช้งานในองค์กรได้ดียิ่งขึ้น

### <u>3. คุณสมบัติของผู้ประสงค์จะเสนอราคา</u>

- 3.1 มีความสามารถตามกฎหมาย
- 3.2 ไม่เป็นบุคคลล้มละลาย
- 3.3 ไม่อยู่ระหว่างเลิกกิจการ
- 3.4 ไม่เป็นบุคคลซึ่งอยู่ระหว่างถูกระงับการยื่นข้อเสนอหรือทำสัญญากับหน่วยงานของรัฐไว้ชั่วคราว เนื่องจากเป็นผู้ที่ไม่ผ่านเกณฑ์การประเมินผลการปฏิบัติงานของผู้ประกอบการตามระเบียบ ที่รัฐมนตรีว่าการกระทรวงการคลังกำหนดตามที่ประกาศเผยแพร่ในระบบเครือข่ายสารสนเทศ ของกรมบัญชีกลาง
- 3.5 ผู้รับจ้างต้องไม่เป็นผู้ที่ถูกระบุชื่อไü้ในบัญชีรายชื่อผู้ทิ้งงานตามระเบียบของทางราชการและได้แจ้ง เวียนชื่อแล้ว หรือไม่เป็นผู้ที่ได้รับผลของการสั่งให้นิติบุคคลหรือบุคคลอื่นเป็นผู้ทิ้งงานตามระเบียบ ของทางราชการ
- 3.6 มีคุณสมบัติและไม่มีลักษณะต้องห้ามตามที่คณะกรรมการนโยบายการจัดซื้อจัดจ้างและการบริหาร พัสดุภาครัฐกำหนดในราชกิจจานุเบกษา
- 3.7 ผู้รับจ้างต้องเป็นนิติบุคคลซึ่งมีอาชีพในการประกอบธุรกิจงานด้านการพัฒนาระบบสารสนเทศหรือ ้าประเภทเดียวกับงานที่ประกาศ / 3.8 ไม่เป็นผู้มีผลประโยชน์... jmi

- 3.8 ไม่เป็นผู้มีผลประโยชน์ร่วมกันกับผู้ยื่นข้อเสนอรายอื่นที่เข้ายื่นข้อเสนอให้แก่ การรถไฟฟ้าขนส่ง มวลชนแห่งประเทศไทย (รฟม.) ณ วันคัดเลือก หรือไม่เป็นผู้กระทำการอันเป็นการขัดขวางการ แข่งขันอย่างเป็นธรรมในการคัดเลือกครั้งนี้
- 3.9 ผู้รับจ้างต้องไม่เป็นผู้ได้รับเอกสิทธิ์หรือความคุ้มกัน ซึ่งอาจปฏิเสธไม่ยอมขึ้นศาลไทย เว้นแต่รัฐบาลของ ผู้เสนอราคาได้มีคำสั่งให้สละสิทธิ์ความคุ้มกันเช่นว่านั้น
- 3.10 ผู้ยื่นข้อเสนอต้องลงทะเบียนในระบบจัดซื้อจัดจ้างด้วยวิธีการอิเล็กทรอนิกส์ (Electronic Government Procurement : e - GP) ของกรมบัญชีกลาง

### **4. ขอบเขตงานและĀน้าที่ความรับผิดชอบของผู้รับจ้าง**

- 4.1 ผู้รับจ้างดำเนินการดูแล ตรวจสอบ และบำรุงรักษาเว็บไซต์การตลาดและลูกค้าสัมพันธ์ (CRM Website) ที่ รฟม. ใช้งานอยู่ในปัจจุบันให้สามารถใช้งานได้อย่างต่อเนื่องตลอดระยะเวลา การบำรุงรักษา
- 4.2 ผู้รับจ้างจะต้องปรับปรุงเว็บไซต์การตลาดและลูกค้าสัมพันธ์ (CRM Website) เมื่อมีการ ปรับเปลี่ยนเวอร์ชันใหม่ โดย รฟม. ต้องได้รับสิทธิการใช้งานไม่น้อยกว่าที่มีอยู่เดิม และไม่ต้องเสีย ค่าใช้จ่ายเพิ่มเติม
- 4.3 ผู้รับจ้างจะต้องดำเนินการปรับปรุงเว็บไซต์การตลาดและลูกค้าสัมพันธ์ (CRM Website) ให้สอดคล้องกับโครงสร้างองค์กรและตำแหน่งของพนักงาน รฟม. ในปัจจุบัน หรือ เมื่อ รฟม. มีการปรับเปลี่ยนโครงสร้างองค์กรและตำแหน่งของพนักงาน
- 4.4 ผู้รับจ้างจะต้องต่ออายุการใช้งานระบบตอบแชทข้อความอัตโนมัติ Chatbot (Convolab) ซึ่งรองรับการใช้งาน ไม่ต่ำกว่า 3,000,000 ข้อความ/ปี
- 4.5 ผู้รับจ้างจะต้องดูแลและบำรุงรักษาระบบตอบแชทข้อความอัตโนมัติ Chatbot ให้สามารถใช้งาน ได้อย่างต่อเนื่องและมีประสิทธิภาพ
- 4.6 ผู้รับจ้างต้องมีเจ้าหน้าที่ที่มีประสบการณ์และความเชี่ยวชาญ เพื่อบริการให้คำปรึกษา และตอบ ปัญหาทางโทรศัพท์ โทรศัพท์เคลื่อนที่ โทรสาร ไปรษณีย์อิเล็กทรอนิกส์ (E-Mail) หรือ Line ในวัน และเวลาทำการของ รฟม. (จันทร์ - ศุกร์ ระหว่างเวลา 08.00 น. – 17.00 น.) โดยเมื่อได้รับแจ้งปัญหา ้จะต้องตอบปัญหาขั้นต้นภายใน 1 ชั่วโมง หลังจากได้รับแจ้ง และต้องแก้ไขให้แล้วเสร็จภายใน 1 วันทำการ นับแต่เวลาที่ผู้ว่าจ้างได้แจ้งข้อขัดข้อง ยกเว้นในกรณีที่การขัดข้องนั้นเป็นปัญหา ที่มีความซับซ้อน ผู้รับจ้างจะต้องจัดทำแผนการดำเนินงาน พร้อมทั้งชี้แจงรายละเอียดของปัญหา และการแก้ปัญหาฯ ดังกล่าว จัดส่งให้แก่คณะกรรมการตรวจรับพัสดุฯ พิจารณาให้ความเห็นชอบ
- 4.7 ผู้รับจ้างจะต้องดำเนินการแก้ไขปัญหาข้อผิดพลาดของซอฟต์แวร์ (Debugging) เมื่อผู้ใช้ ไม่ÿามารถใช้งานได้

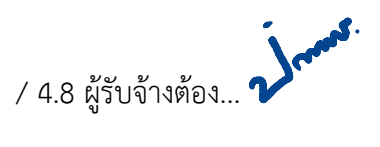

- 4.8 ผู้รับจ้างต้องจัดให้มีเจ้าหน้าที่ ผู้ที่มีความรู้ ความชำนาญเว็บไซต์การตลาดและลูกค้าสัมพันธ์ (CRM Website) เข้าดูแลรักษาระบบ (Preventive Maintenance: PM) ไตรมาสละ 1 ครั้ง เป็นอย่างน้อย พร้อมทั้งจัดทำรายงานผลการตรวจสอบเว็บไซต์การตลาดและลูกค้าสัมพันธ์ (CRM Website) ตามที่ รฟม. กำหนด
- 4.9 ในกรณีที่ รฟม. มีความประสงค์จะเปลี่ยนแปลงเครื่องคอมพิวเตอร์แม่ข่ายหรืออุปกรณ์ คอมพิวเตอร์อื่น ๆ สำหรับเว็บไซต์การตลาดและลูกค้าสัมพันธ์ (CRM Website) ใหม่ ผู้รับจ้างจะต้องดำเนินการโอนย้ายเว็บไซต์การตลาดและลูกค้าสัมพันธ์ให้ และเมื่อโอนย้ายแล้ว เว็บไซต์ฯ จะต้องสามารถใช้งานได้ดังเดิม โดยไม่ก่อให้เกิดความเสียหายในการปฏิบัติงานของ รฟม.
- 4.10 ในกรณีที่เครื่องคอมพิวเตอร์แม่ข่ายของ รฟม. ไม่สามารถใช้งานได้ มีความจำเป็นต้องใช้เครื่อง คอมพิวเตอร์แม่ข่ายที่ศูนย์คอมพิวเตอร์สำรอง (DR - site) ผู้รับจ้างจะต้องดำเนินการติดตั้ง เว็บไซต์การตลาดและลูกค้าสัมพันธ์ (CRM Website) พร้อมให้คำแนะนำหรือคำปรึกษาเกี่ยวกับ ้ปัญหาที่เกิดขึ้นให้สามารถใช้งานได้ โดยไม่มีค่าใช้จ่ายเพิ่มเติม
- 4.11 หากมีการปรับปรุงเว็บไซต์การตลาดและลูกค้าสัมพันธ์ (CRM Website) เป็นเวอร์ชันใหม่ ผู้รับจ้าง ้จะต้องนำมาปรับปรงให้ รฟม. โดยไม่มีค่าใช้จ่ายเพิ่มเติม
- 4.12 การบริการบำรุงรักษาเว็บไซต์การตลาดและลูกค้าสัมพันธ์ (CRM Website) ให้ครอบคลุมถึง ค่าแรงงาน ค่าให้คำปรึกษา ที่เกี่ยวข้อง ค่าใช้จ่ายในการเดินทาง ค่าวัสดุอุปกรณ์ที่จำเป็น และ ค่าใช้จ่ายอื่นใดทั้งหลายทั้งปวงที่เกี่ยวข้องกับการบำรุงรักษา โดยที่ รฟม. ไม่ต้องเสียค่าใช้จ่ายใด ๆ ทั้งสิ้นเพิ่มเติมจากราคาค่าจ้างงานตามที่กำหนดไว้ตามสัญญา
- 4.13 การติดตามปัญหา ความก้าวหน้าและแก้ไขปัญหา เมื่อดำเนินการเสร็จเรียบร้อยแล้ว ผู้รับจ้างต้อง แจ้งผลให้ผู้แจ้งทราบ และรวบรวมเป็นรายงานสรุปการแจ้งปัญหาและการแก้ไขเว็บไซต์การตลาด และลูกค้าสัมพันธ์ (CRM Website) ตามที่ รฟม. กำหนด
- 4.14 เมื่อผู้รับจ้างจะเข้าดำเนินการเพื่อแก้ไขปัญหาต่าง ๆ จะต้องแจ้งให้เจ้าหน้าที่ผู้รับผิดชอบของ รฟม. ทราบล่วงหน้า
- 4.15 การปรับปรุงแก้ไข Source Code ส่วนใด ๆ ของเว็บไซต์การตลาดและลูกค้าสัมพันธ์ (CRM Website) ให้ผู้รับจ้างจัดทำรายละเอียดการแก้ไข (Log statement) ที่มีรายละเอียดครบถ้วน เข้าใจง่าย และจัดส่งให้แก่ รฟม. เพื่อใช้สำหรับอ้างอิงการแก้ไขระบบฯ ในอนาคต
- 4.16 Source code ที่ได้ปรับปรุงแก้ไข รวมทั้งรายงานหรือเอกสารใด ๆ ที่ผู้รับจ้างได้ทำขึ้น อันเนื่องมาจาก การปฏิบัติงานตามสัญญานี้ ให้ตกเป็นกรรมสิทธิ์และลิขสิทธิ์ของ รฟม. ทั้งหมดอย่างไรก็ตาม ผู้รับจ้าง อาจเก็บสำเนารายงานและเอกสารอื่นดังกล่าวไว้ เพื่อเป็นประวัติการทำงานของผู้รับจ้างเองได้
- 4.17 การปรับปรุงแก้ไข Source Code ส่วนใด ๆ ผู้รับจ้างต้องแก้ไขและออกแบบระบบให้ปลอดภัย ตามมาตรฐาน Open Web Application Security Project (OWASP) Top 10 ล่าสุด หรือ มาตรฐาน Common Weakness Enumeration (CWE) Top 25 ล่าสุด ณ ปีที่ส่งมอบงาน นับถัดจาก ้วันที่ลงนามในสัญญา หรือมาตรฐานที่ยอมรับในสากล หรือกำหนดซอฟต์แวร์ให้เป็นเวอร์ชันล่าสุด ที่ได้รับการอัปเดตแล้ว

/ 4.18 การปรับปรุง... 2

- 4.18 การปรับปรุงแก้ไข Source Code ส่วนใด ๆ ผู้รับจ้างต้องตรวจสอบความมั่นคงปลอดภัยของ Source Code (Source Code Review) ตามมาตรฐานที่ รฟม. กำหนด
- 4.19 การปรับปรุงแก้ไข Source Code ส่วนใด ๆ ผู้รับจ้างต้องแก้ไขและออกแบบระบบให้มีการตรวจสอบ ความถูกต้องของข้อมูลนำเข้า (Input Validation) ก่อนการบันทึกและ/หรือประมวลผลข้อมูล รวมทั้งตรวจสอบข้อมูลที่ส่งออกจากระบบ (Output Validation) เพื่อป้องกันการแสดงผลหรือ การประมวลผลข้อมูลที่ไม่เหมาะสม
- 4.20 ผู้รับจ้างและผู้ปฏิบัติงานของผู้รับจ้างจะต้องไม่เปิดเผยความลับของข้อมูลหรือข้อมูลอื่นใดทั้งหมด หรือบางส่วนที่ได้รับหรือรับรู้มาจาก รฟม. ให้ผู้อื่นทราบโดยมิได้รับความยินยอมจาก รฟม. และ หากมีการนำข้อมูลใด ๆ ออกจาก รฟม. ผู้รับจ้างฯ จะต้องทำลายข้อมูลทั้งที่เป็นเอกสาร หรือ ข้อมูลในรูปแบบอิเล็กทรอนิกส์ทันทีที่สิ้นสุดสัญญาจ้าง โดยผู้รับจ้างฯ ต้องลงนามในเอกสาร ข้อตกลงในการไม่เปิดเผยข้อมูล (Non – Disclosure Agreement) และ รฟม. ขอสงวนสิทธิ์ ในการเรียกร้องค่าเสียหายอันเนื่องมาจากการละเมิดข้อตกลงดังกล่าว
- 4.21 ผู้รับจ้างต้องปฏิบัติตามนโยบายการรักษาความมั่นคงปลอดภัยของระบบเทคโนโลยีสารสนเทศ รฟม.
- 4.22 ระบบที่มีลักþณ ะเป็น Web Based Application ต้องใช้งานผ่านโป รโตคอล Hypertext Transfer Protocol Secure (HTTPS) โดยใช้ใบรับรอง SSL Certificate ที่ รฟม. กำหนด ทั้งนี้ หากใบรับรอง SSL Certificate หมดอายุ ผู้รับจ้างต้องปรับปรุงให้ระบบฯ ใช้งานผ่าน SSL Certificate ที่ รฟม. ต่ออายุแล้วต่อไป
- 4.23 ผู้รับจ้างต้องปิดช่องโหว่ (Hardening) ของเว็บไซต์การตลาดและลูกค้าสัมพันธ์ (CRM Website) และซอฟต์แวร์ที่ใช้ในการพัฒนา หากซอฟต์แวร์นั้น ๆ มีการประกาศช่องโหว่ รวมทั้งช่องโหว่ที่ รฟม. ตรวจพบ พร้อมทั้งจัดทำรายงานผลการปิดช่องโหว่เว็บไซต์การตลาดและลูกค้าสัมพันธ์ (CRM Website) ิตามที่ รฟม. กำหนด โดยที่ รฟม. ไม่ต้องเสียค่าใช้จ่ายใด ๆ เพิ่มเติมจากราคาค่าจ้างงานตามที่ ้กำหนดไว้ตามสัญญา ทั้งนี้ หากผู้รับจ้างไม่สามารถปิดช่องโหว่ให้แล้วเสร็จภายในระยะเวลาการ รับประกัน จะต้องจัดทำแผนการดำเนินงานปิดช่องโหว่ ซึ่งระบุรายละเอียดและสาเหตุที่ไม่สามารถ ปิดช่องโหว่ภายในระยะเวลาการรับประกัน พร้อมทั้งจัดส่งให้คณะกรรมการตรวจรับพัสดุฯ พิจารณา ให้ความเห็นชอบ
- 4.24 การติดตามความคืบหน้าการปิดช่องโหว่ เมื่อดำเนินการเสร็จเรียบร้อยแล้ว ผู้รับจ้างต้องแจ้งผล ให้ผู้แจ้งทราบ และรวบรวมเป็นรายงานผลการปิดช่องโหว่เว็บไซต์การตลาดและลูกค้าสัมพันธ์ (CRM Website) ตามที่ รฟม. กำหนด
- 4.25 ผู้รับจ้างจะต้อง ทบทวน/ ปรับปรุง คู่มือการใช้เว็บไซต์การตลาดและลูกค้าสัมพันธ์ (CRM Website) และจัดส่งให้แก่ รฟม. เมื่อมีการปรับปรุงเว็บไซต์ฯ ดังกล่าว โดยไม่มีค่าใช้จ่ายเพิ่มเติม
- 4.26 ผู้รับจ้างต้องจัดส่งรายงานผลการบำรุงรักษาเว็บไซต์การตลาดและลูกค้าสัมพันธ์ (CRM Website) ให้แก่ รฟม. เพื่อทราบ ทุกสิ้นไตรมาส (ภาคผนวก) ซึ่งประกอบด้วย
	- 1) รายงานผลการตรวจสอบเว็บไซต์การตลาดและลูกค้าสัมพันธ์ (CRM Website)
	- 2) รายงานสรุปการแจ้งปัญหาและการแก้ไขเว็บไซต์การตลาดและลูกค้าสัมพันธ์ (CRM Website)

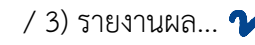

3) รายงานผลการปิดช่องโหว่ระบบจัดการความรู้ขององค์กร (KM Website) (หากมี) 4) รายงานทะเบียนทรัพย์สิน (Asset Inventory)

### **5. ระ÷ะเวลาด าเนินการ**

นับตั้งแต่วันที่ 10 มกราคม 2566 – วันที่ 30 กันยายน 2566

### **6. วงเงินงบประมาณ**

วงเงินสำหรับการจัดหาการจ้างบำรุงรักษาเว็บไซต์การตลาดและลูกค้าสัมพันธ์ (CRM Website) ี ประจำปีงบประมาณ 2566 เป็นจำนวนทั้งสิ้น 3,200,000.00 บาท (สามล้านสองแสนบาทถ้วน) รวมภาษีมูลค่าเพิ่ม ้ตลอดจนภาษีอากรอื่น ๆ และค่าใช้จ่ายทั้งปวงแล้ว

### <u>7. การลงนามในสัญญา</u>

รฟม. จะลงนามในสัญญาได้ต่อเมื่อได้รับการจัดสรรงบประมาณเรียบร้อยแล้ว

### **8. การจ่<u>ายเงิน</u>**

รฟม. จะชำระเงินค่าจ้างงานให้แก่ผู้รับจ้าง โดยแบ่งจ่ายเป็น 3 งวด เป็นจำนวนเงินเท่ากัน (รวมภาษีมูลค่าเพิ่ม) ซึ่งแต่ละงวดจะจ่ายทุก ๆ สิ้นไตรมาส หลังจาก รฟม. ได้รับรายงานผลการบำรุงรักษา เว็บไซต์การตลาดและลูกค้าสัมพันธ์ (CRM Website) และคณะกรรมการตรวจรับพัสดุฯ ได้มีการตรวจรับงาน แต่ละงวดเรียบร้อยแล้ว ซึ่งแต่ละงวดจะแบ่งจ่ายเท่ากัน ดังนี้

- งüดที่ 1 มกราคม 2566 มีนาคม 2566
- งüดที่ 2 เมþายน 2566 มิถุนายน 2566
- งüดที่ 3 กรกฎาคม 2566 กันยายน 2566

### **9. คŠาปรับ**

ในกรณีที่ผู้ใช้งานไม่สามารถใช้งานระบบสารสนเทศได้ ผู้รับจ้างต้องดำเนินการตรวจสอบและแก้ไข ให้แล้วเสร็จภายใน 1 วันทำการ นับแต่เวลาที่ผู้ว่าจ้างได้แจ้งข้อขัดข้องให้ผู้รับจ้างทราบทางโทรศัพท์ โทรศัพท์เคลื่อนที่ โทรสาร ไปรษณีย์อิเล็กทรอนิกส์ (E-Mail) หรือ Line ในวันและเวลาทำการของ รฟม. (จันทร์ - ศุกร์ ระหว่างเวลา 08.00 น. – 17.00 น.) ยกเว้นในกรณีที่การขัดข้องนั้นเป็นปัญหาที่มีความซับซ้อน ผู้รับจ้างจะต้องจัดทำแผนการดำเนินงานจัดส่งให้แก่คณะกรรมการตรวจรับพัสดุฯ พิจารณาให้ความเห็นชอบ ทั้งนี้ หากไม่สามารถดำเนินการแก้ไขได้แล้วเสร็จตามแผนฯ (ภายใน 1 วันทำการ หรือตามที่ คณะกรรมการตรวจรับพัสดุฯ ได้ให้ความเห็นชอบ แล้วแต่กรณี) ผู้รับจ้างจะต้องเสียค่าปรับเป็นรายวัน ในอัตราวันละ 3.300.00 บาท (สามพันสามร้อยบาทถ้วน) เศษของวันให้คิดเป็น 1 วัน

### 10. หลักเกณฑ์การพิจารณาคัดเลือกข้อเสนอ

ในการพิจารณาผลการคัดเลือกข้อเสนอการจ้างบำรุงรักษาเว็บไซต์การตลาดและลูกค้าสัมพันธ์ (CRM Website) ครั้งนี้ รฟม. จะพิจารณาตัดสินโดยใช้หลักเกณฑ์ <u>ราคารวม</u> ที่เป็นราคาต่ำสุด อยู่ในวงเงิน ึงบประมาณ และเป็นผู้มีคุณสมบัติครบถ้วน ถูกต้อง ตรงตามรายละเอียดและเงื่อนไขที่ รฟม. กำหนด

 $2$  muss

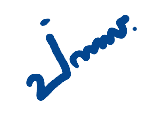

**ภาคผนüก**

# รายงานผลการบำรุงรักษาเว็บไซต์การตลาดและลูกค้าสัมพันธ์ **(CRM Website)**

**ประจ าไตรมาÿที่ ( – )**

**ÿัญญาเลขที่ 1**

# **จัดท าโดย**

**บริþัท 1**

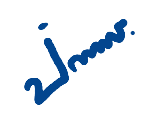

### **รายงานผลการตรüจÿอบเü็บไซต์การตลาดและลูกค้าÿัมพันธ์(CRM Website)**

**üันที่** ……. **เดือน** …………………..……….. **ปี พ.ý.** ………….

**CRM Website Web Server (Server Name : marketing-web)**

### **1. ตรüจÿอบการท างานของเครื่องเซิร์ฟเüอร์ (CRM Website Web Server)**

- 1.1 ตรวจÿอบเวอร์ชันของระบบปฏิบัติการ
	- 1.1.1 Windows Version

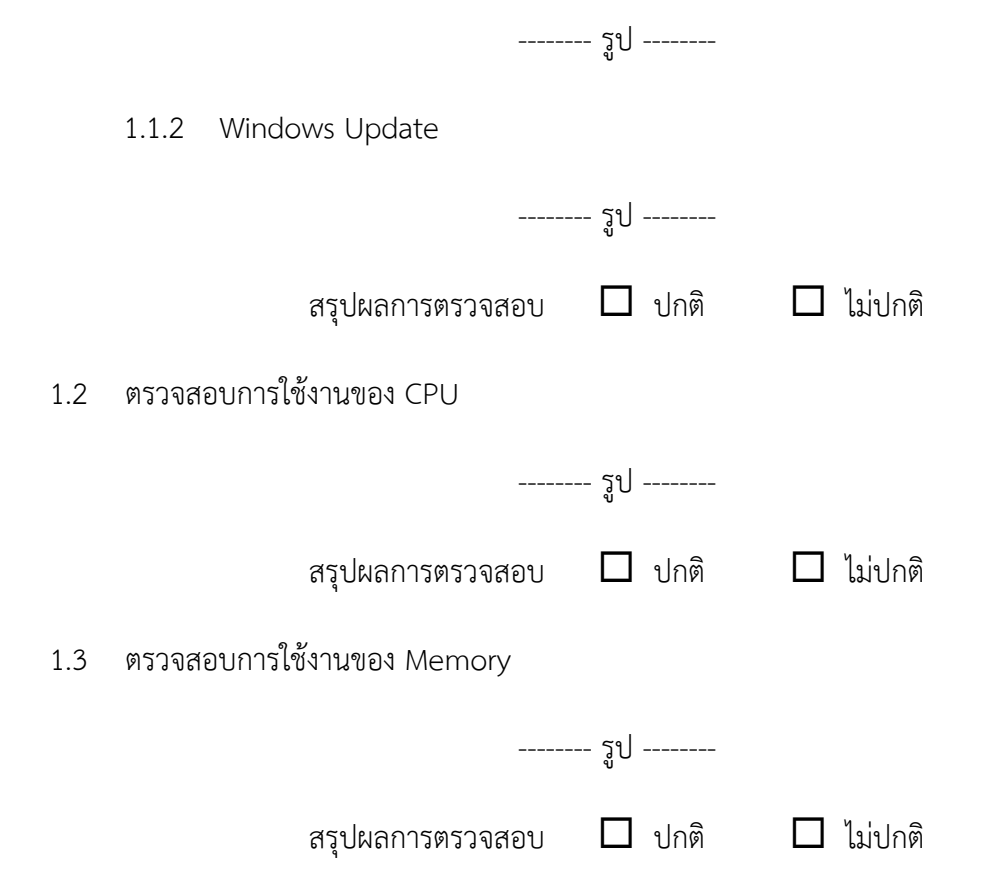

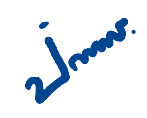

# 1.4 ตรวจสอบพื้นที่การใช้งานของ Hard disk

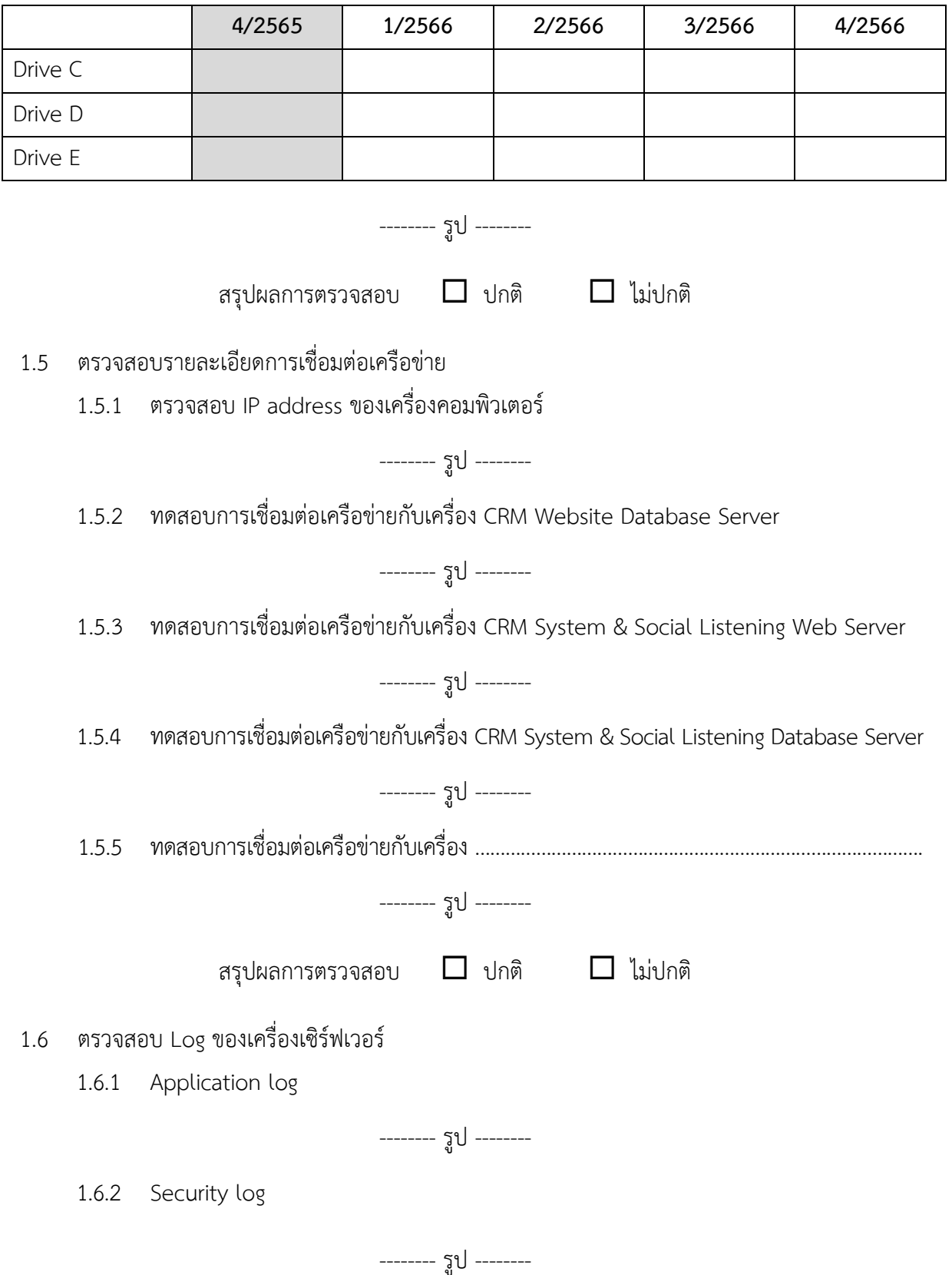

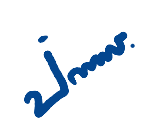

1.6.3 System log -------- รูป -------- สรุปผลการตรวจสอบ  $\Box$  ปกติ  $\Box$  ไม่ปกติ 1.7 ตรวจÿอบวันที่และเวลาของเครื่อง -------- รูป -------- สรุปผลการตรวจสอบ  $\Box$  ปกติ  $\Box$  ไม่ปกติ **2. ตรüจÿอบการท างานของ CRM Website Web Server** 2.1 ตรวจสอบการทำงาน Service ของ Web server -------- รูป -------- สรุปผลการตรวจสอบ  $\Box$  ปกติ  $\Box$  ไม่ปกติ 2.2 ตรวจสอบ Version ของ CRM Website 2.2.1 CRM Website

Path ที่จัดเก็บ:

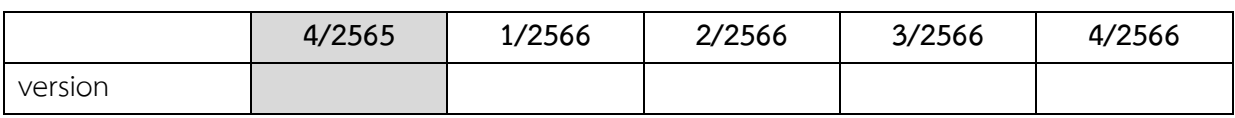

-------- รูป --------

2.2.2 CRM Website Test

Path ที่จัดเก็บ:

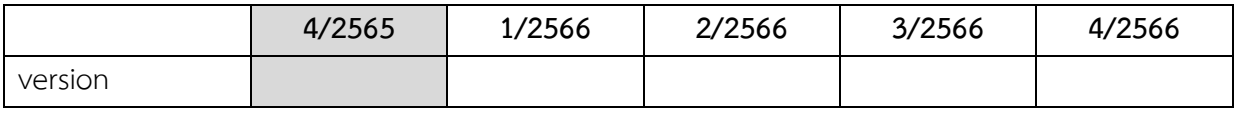

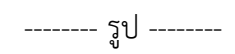

สรุปผลการตรวจสอบ  $\Box$  ปกติ  $\Box$  ไม่ปกติ

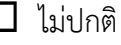

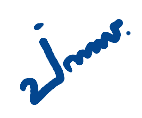

# 2.3 ตรวจสอบการสำรองข้อมูลของ CRM Website

# Path ที่จัดเก็บ:

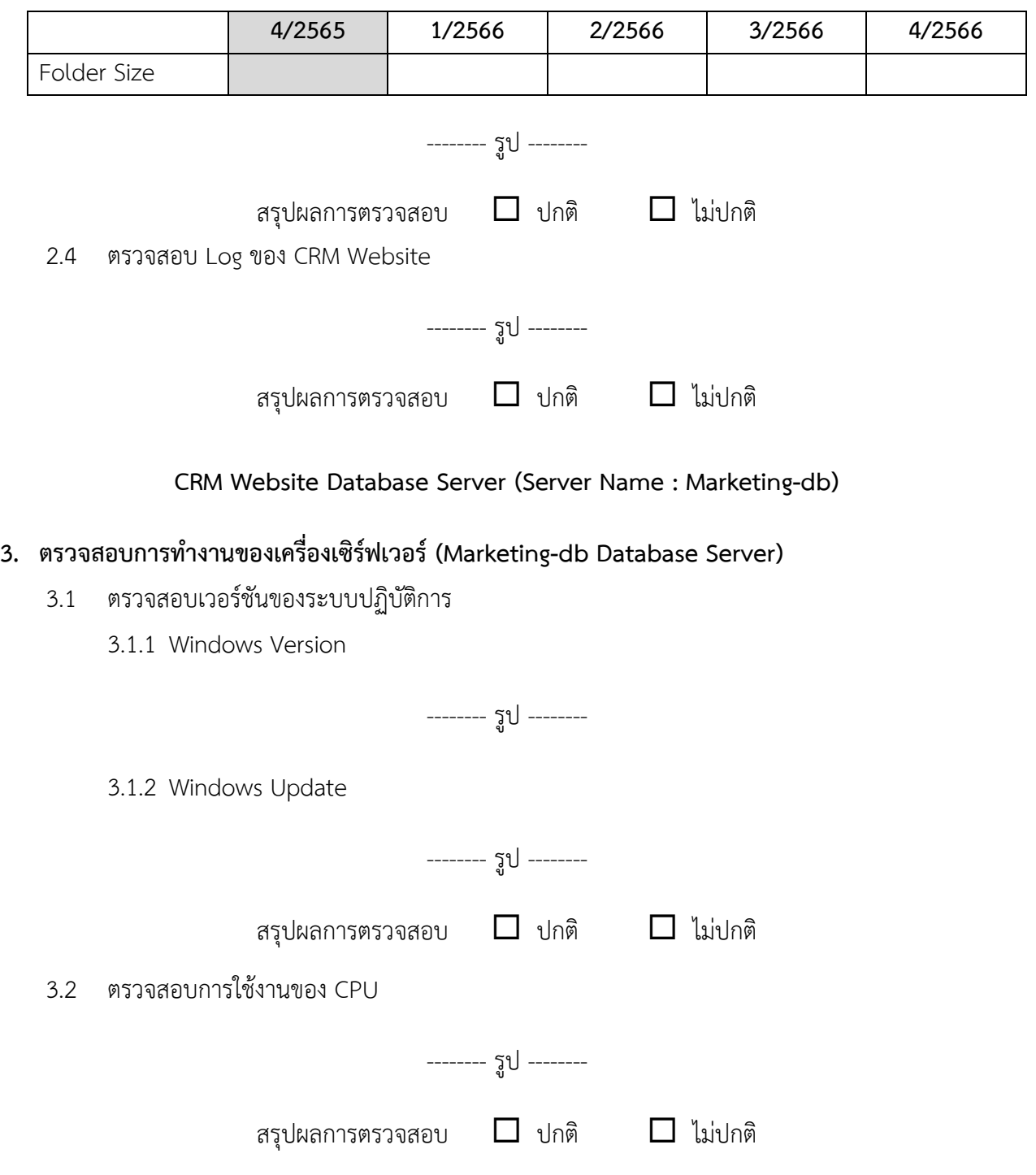

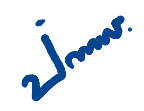

## 3.3 ตรวจสอบการใช้งานของ Memory

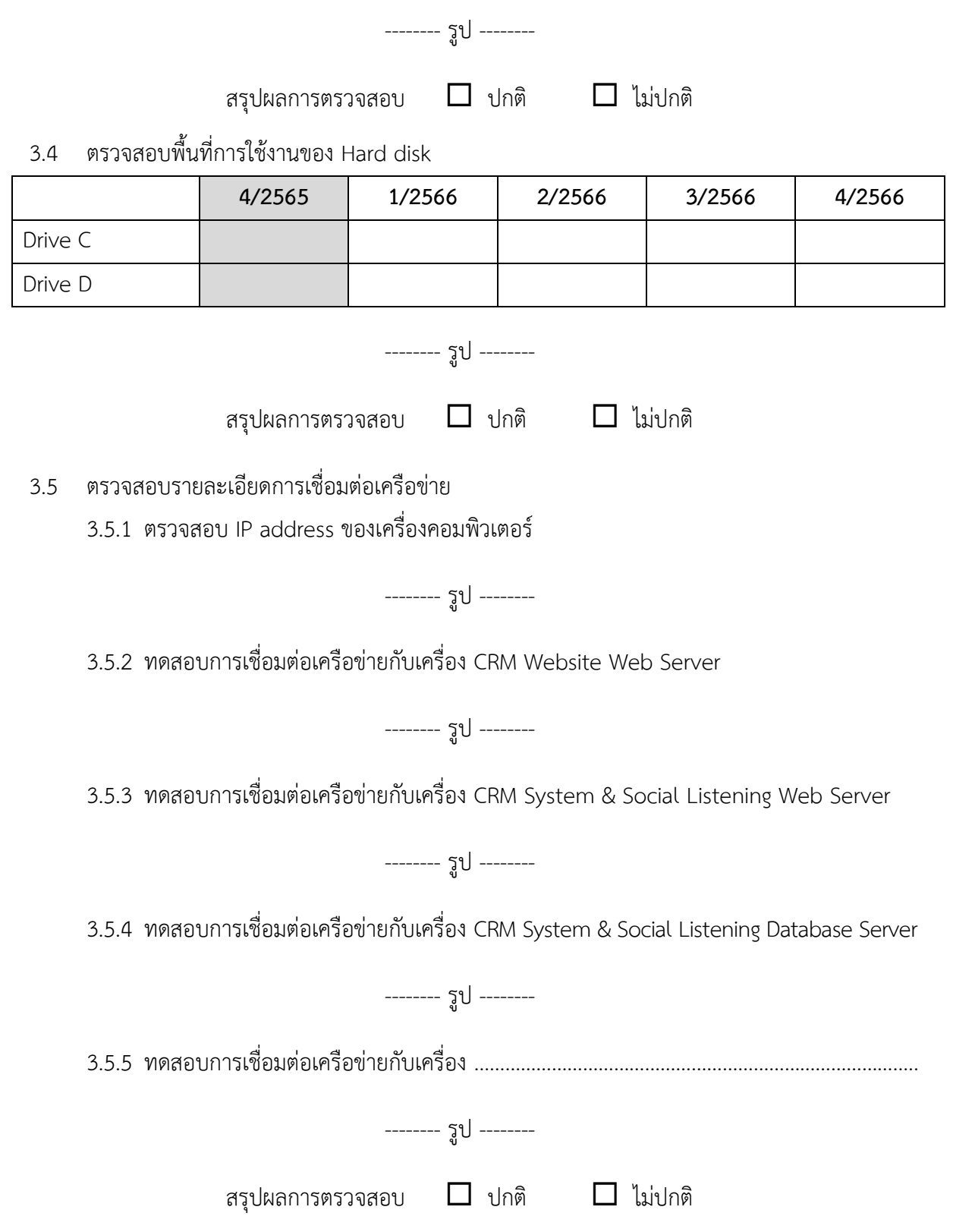

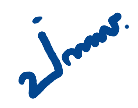

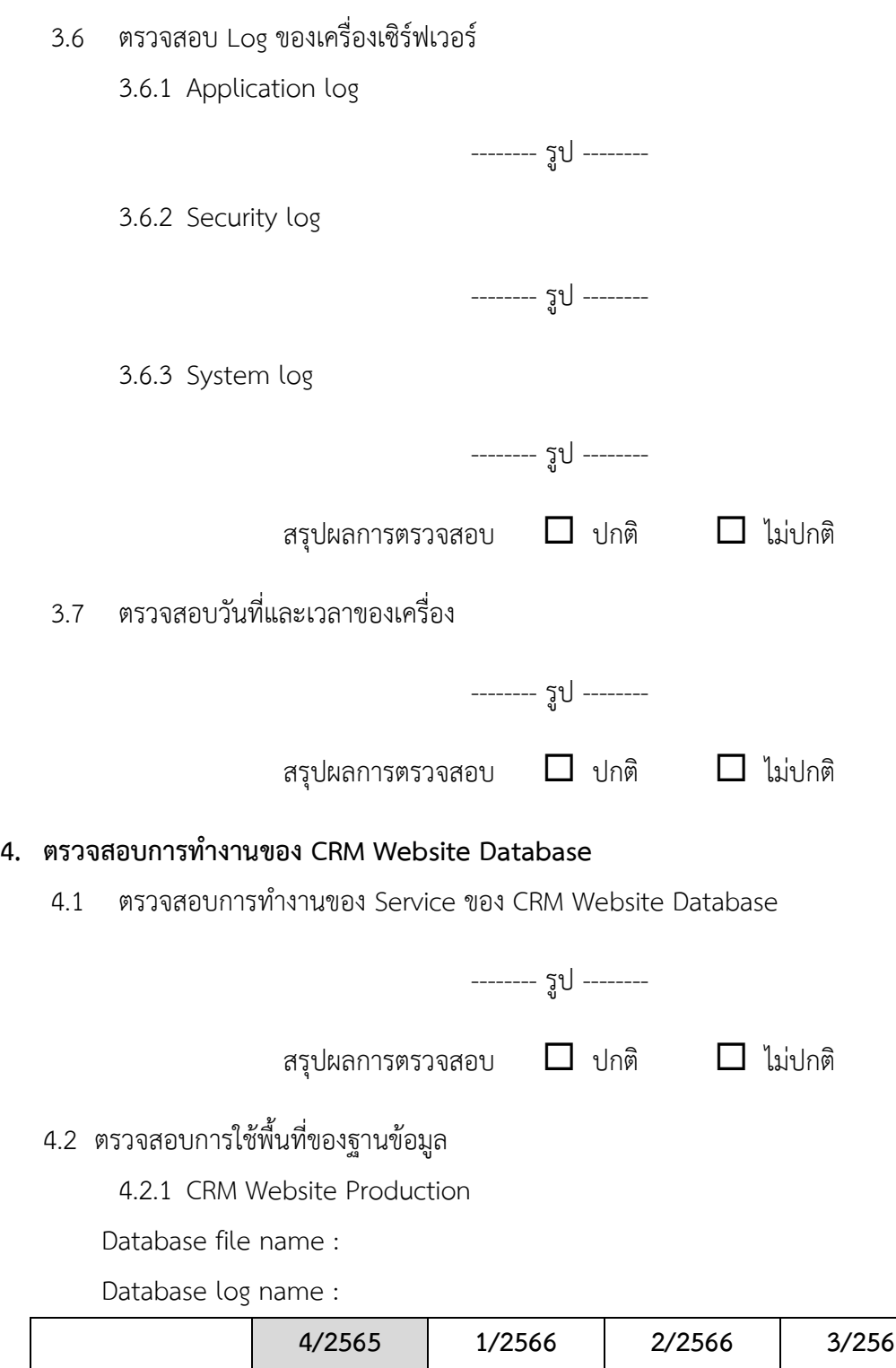

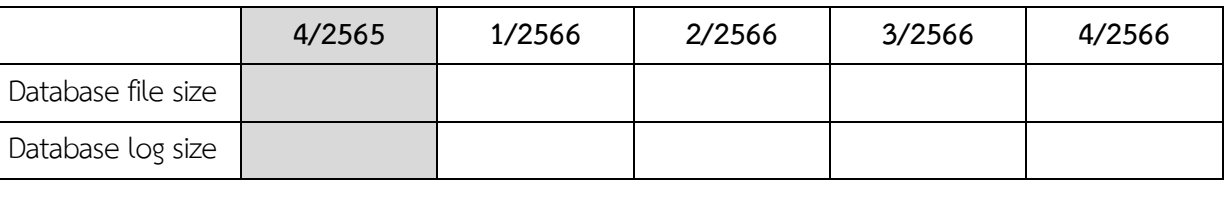

-------- รูป --------

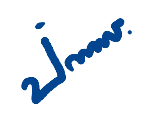

4.2.2 CRM Website Test

Database file name :

Database log name :

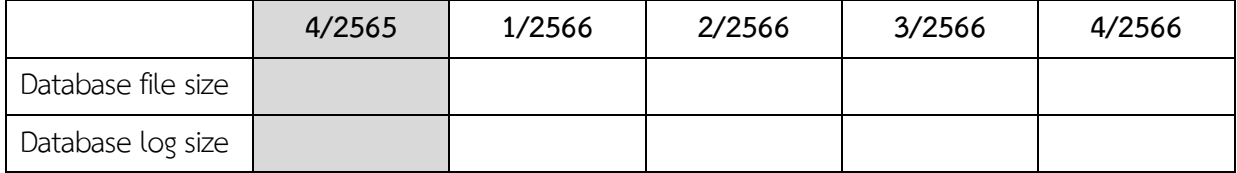

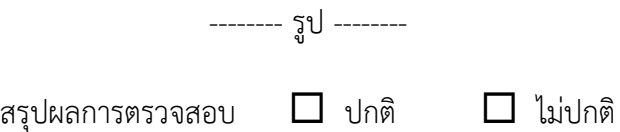

4.3 ตรวจสอบการสำรองข้อมูลของ CRM Website Database

Path ที่จัดเก็บ :

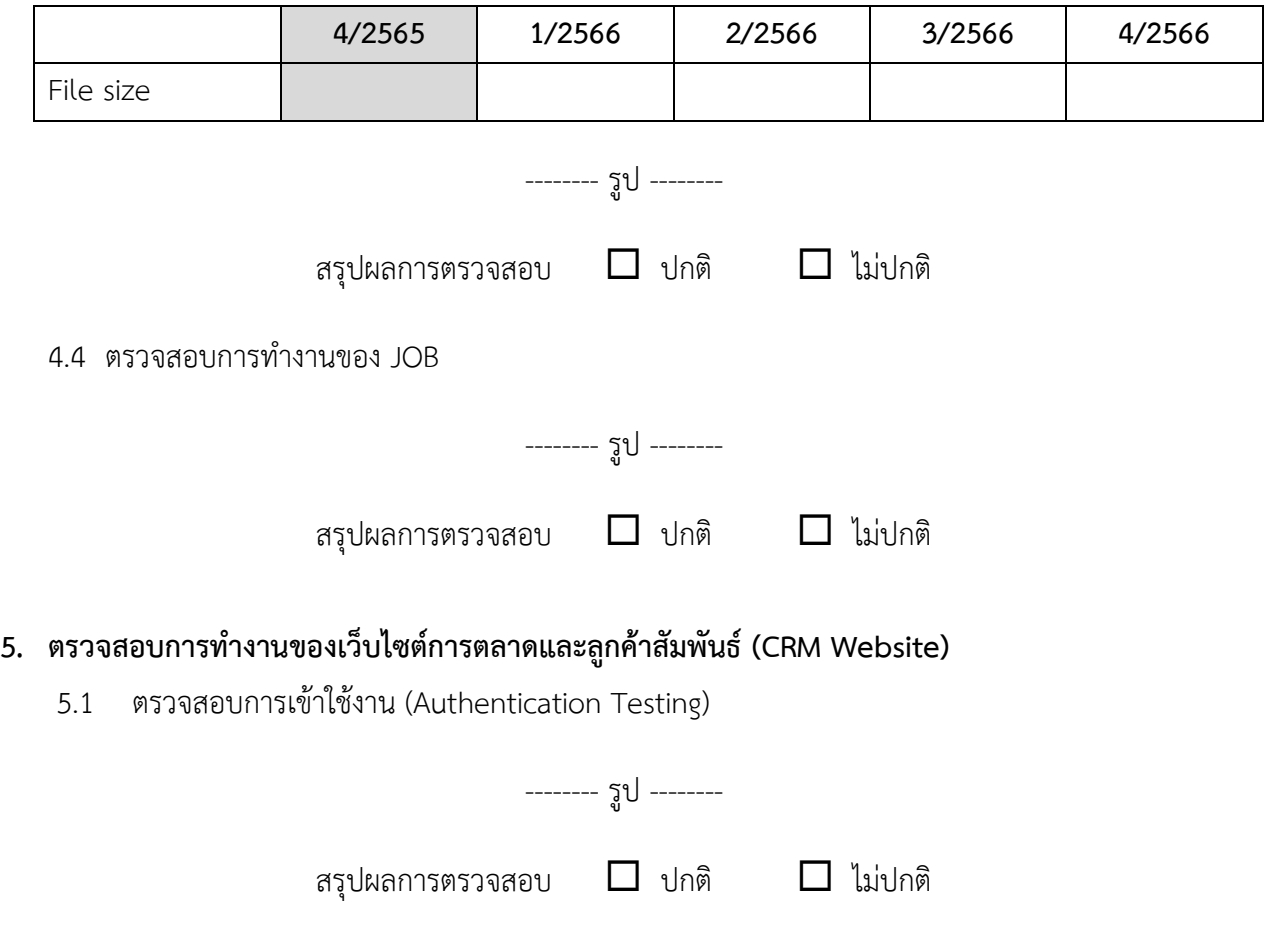

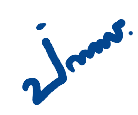

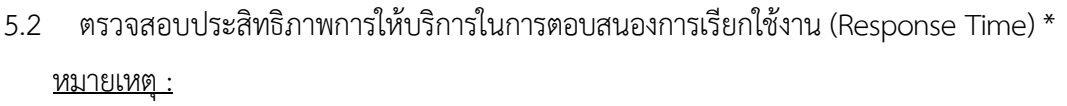

\*ตรวจสอบระยะเวลาในการตอบสนองการเรียกใช้งานไม่ควรเกิน 4 วินาที (อย่างน้อย 3 หน้าจอ)

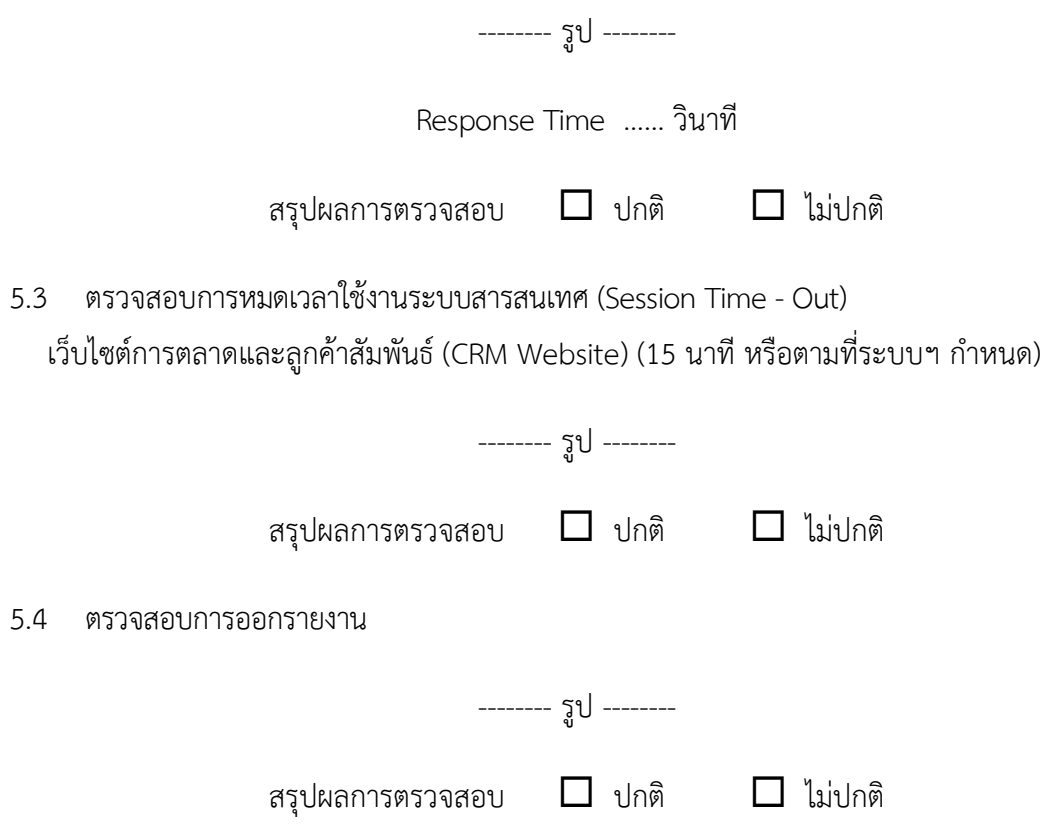

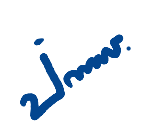

## 5.5 ตรวจÿอบÿิทธิการเข้าถึงระบบ (Role Matrix)

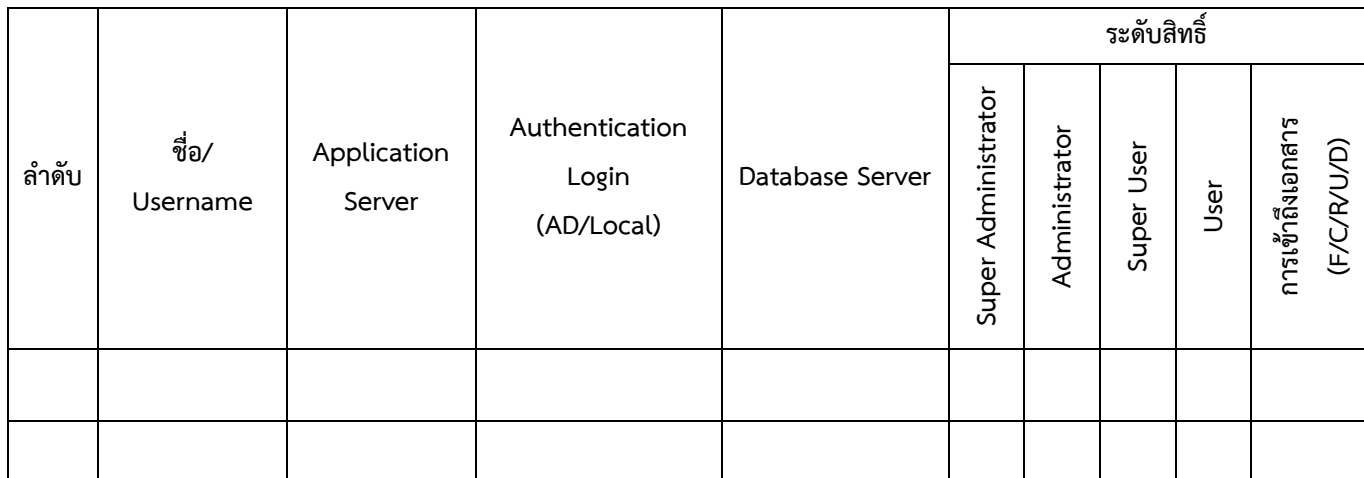

ลงชื่อ ............................................................. ผู้ตรวจÿอบ  $($ วันที่ .............................................................

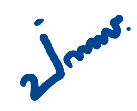

## **รายงานÿรุปการแจ้งปัญĀาและการแก้ไขเü็บไซต์การตลาดและลูกค้าÿัมพันธ์(CRM Website)**

การรถไฟฟ้าขนส่งมวลชนแห่งประเทศไทย

**ประจ าไตรมาÿที่ …….. (ตั้งแต่üันที่ …………….. ถึงüันที่ ……………..)**

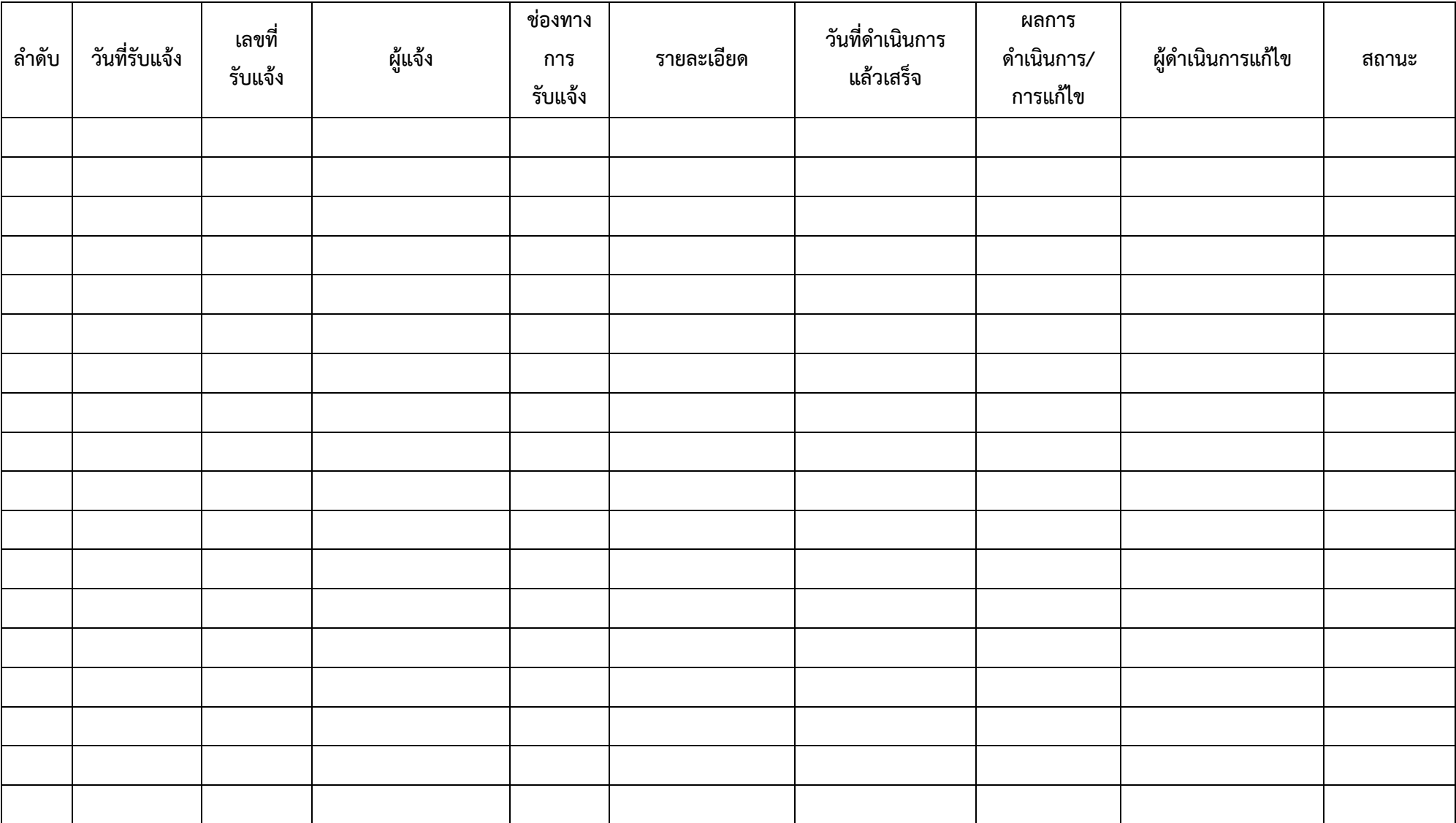

<u>หมายเหตุ</u> หากมีการปรับปรุงเวอร์ชันซอฟต์แวร์ให้ระบุในช่องผลการดำเนินการ/การแก้ไขด้วย

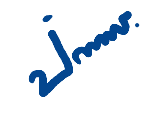

# **รายงานทะเบียนทรัพย์ÿิน (Asset Inventory) เü็บไซต์การตลาดและลูกค้าÿัมพันธ์(CRM Website)**

การรถไฟฟ้าขนส่งมวลชนแห่งประเทศไทย

**ประจ าไตรมาÿที่ …….. (ตั้งแต่üันที่ …………….. ถึงüันที่ ……………..)**

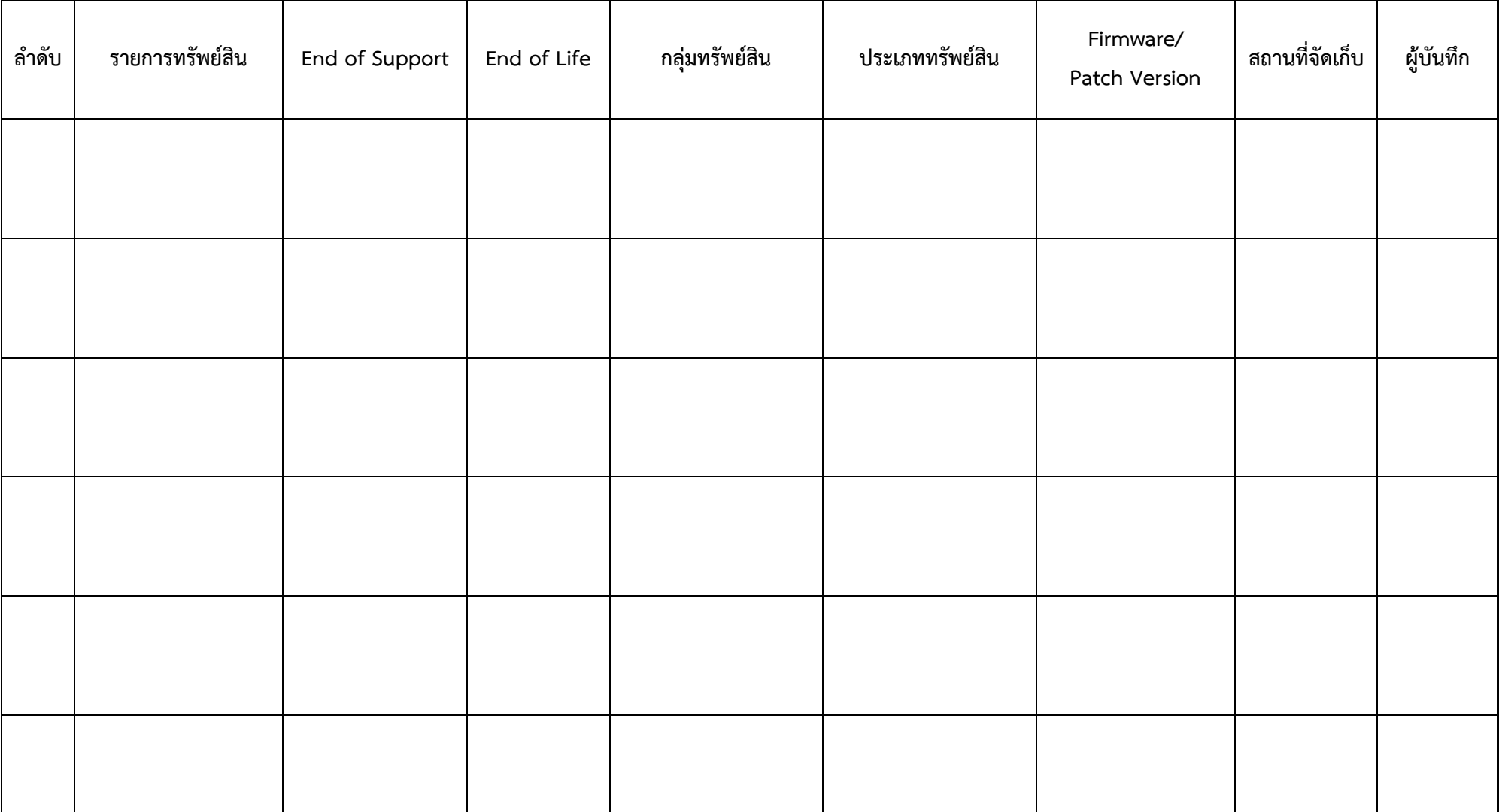

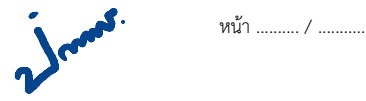